# **Embedded Cloud Workflow Engine**

Embedded Cloud Workflow Engine (ECW) is a self contained J2EE complaint application. You can download and install on any J2EE compliant container and get started in no time.

#### Steps to Get Started with ECW

- Download and configure the Web Application on your J2EE compliant container. The application comes with a pre-configured Tomcat instance.
- Create a database instance which will store user configuration data
- Create a database which will store all the data flow logs. It can be the same as the configuration database or separate. Since we expect
  the log database to grow rapidly we recommend that the log database be separate to that of configuration database.
- Setup Web application config files to the configuration database and log database
- Setup Web application with the default Processes to run when an application is invoked
- Setup Web application with the default configuration template to use.

#### **Download & Install**

The following distributions are available for use:

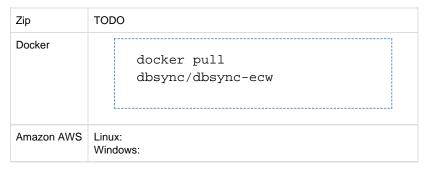

#### **Database Setup**

ECW comes with a default setup where the Partner app needs to provide a storage for the User Configurations. These configurations are "connections" that end users will setup to connect to their end application. For example, if the Partner App relies on a database to run its platform, then the one end is likely to be static, while the connecting application for example an Accounting application like QuickBooks, will vary from customer to customer. 'sys\_partner\_app\_config' is the table where the engine will store and fetch these connector access / login details to perform the integration. Note that DBSync Cloud Platform will not ever store the customer specific connection information.

- User Config Table: This table stores user configuration
- User Runtime Table: This table stores runtime and session variables like last successful run etc.

```
User Config Table Schema
CREATE TABLE `sys partner app config` (
  `id` bigint(20) NOT NULL AUTO_INCREMENT,
  `username` varchar(50) NOT NULL,
  `profile` longtext,
  `created_date` timestamp NULL DEFAULT NULL,
  `modified_date` timestamp NULL DEFAULT NULL,
  PRIMARY KEY (`id`),
  KEY `id` (`id`),
  KEY `username` (`username`)
);
User Runtime Table Schema
CREATE TABLE `sys_partner_app_runtime` (
  `id` bigint(20) NOT NULL AUTO_INCREMENT,
  `username` varchar(50) NOT NULL,
  `process` varchar(50) NOT NULL,
  `session_properties` text,
  `created_date` timestamp NULL DEFAULT NULL,
  `modified_date` timestamp NULL DEFAULT NULL,
  PRIMARY KEY ('id'),
 KEY `username` (`username`),
 KEY `process` (`process`)
);
```

When integrations run, it will produce data flow logs. Each log will be saved in 'sys\_dataflow\_log' table. Partner app developer should design and administer these tables and manage storage. ECW will "NOT" be truncating or managing this table. It is recommended to add a cron script to delete logs every so many days.

```
CREATE TABLE `sys_dataflow_log` (
   `id` bigint(20) NOT NULL AUTO_INCREMENT,
   `username` varchar(50) NOT NULL,
   `name` varchar(50) DEFAULT NULL,
   `records_processed` varchar(20) DEFAULT NULL,
   `message` text,
   `log_messages` longtext COMMENT 'Log messages for processed data for c2c',
   `created_time` datetime DEFAULT NULL,
   PRIMARY KEY (`id`, `username`),
   UNIQUE KEY `id` (`id`)
)
```

#### **Setting up Configuration Files**

There are 2 sets of files that will need to be configured

- Configuration files to let engine know how to interact with user and log storage
- The "Process" files that needs to run for a given application.

### partner.properties

Location: (inside "www/WEB-INF/conf/" folder)

| Property                                |          | Description                                                                                                    |
|-----------------------------------------|----------|----------------------------------------------------------------------------------------------------|
| partnerAppKey                           | Required | Will be provided by DBSync                                                                                                    |
| partnerAppToken                         | Required | Will be provided by DBSync                                                                                                    |
| partner.database.driverClassName        | Required | Profile Details and Logs are stored in Database, for this property, provide the Database driver class name. For example : for mysql database, this property will be com.mysql.jdbc.Driver                                                                                                    |
| partner.database.url                    | Required | Profile Details and Logs are stored in Database, for this property, provide the Database Url along with Database name. For example : for mysql database, this property will look like jdbc:mysql:// <servername>:<port>/<database name="">.</database></port></servername>                                                                                                    |
| partner.database.username               | Required | Profile Details and Logs are stored in Database, for this property, provide the Database Username.                                                                                                    |
| partner.database.password               | Required | Profile Details and Logs are stored in Database, for this property, provide the Database Password.                                                                                                    |
| dbsync.logger                           | Optional | If you don't want to store the logs in the default database and want to store the logs in other database, then enable this property. Property value will be constant: com.mydbsync.cw.embedded.EmbeddedLogger If you want to store the logs in the default database itself, then remove or comment this property. If you enable dbsync.logger, below 4 properties will be used for storing the logs in the different database. |
| log.database.driverClassName            | Optional | Provide the Driver class name. Ex: If mysql, then com.mysql.jdbc.Driver                                                                                                    |
| log.database.url                        | Optional | Provide the Database Url along with Database Name.  Ex: If my sql, then jdbc:mysql:// <servername>:<port>/<database name="">.</database></port></servername>                                                                                                    |
| log.database.username                   | Optional | Provide the Logging database Username.                                                                                                    |
| log.database.password                   | Optional | Provide the database Password.                                                                                                    |
| partner.profile.template                | Optional | profile.xml is the file, where all connector properties are stored. If you have profile.xml and want to use it as template, then provide the absolute path of profile.xml Ex: <your path="">/profile.xml</your>                                                                                                    |
| partner.app. <pre>process&gt;.pdl</pre> | Required | <pre><pre><pre><pre><pre><pre><pre><pre></pre></pre></pre></pre></pre></pre></pre></pre>                                                                                                    |
|                                         |          | You will need one entry for each process available to your application. As an example you will have one for QuickBooks, another for Microsoft Dynamics GP and so forth.                                                                                                    |

## partner\_profile.xml

Location: (inside "www/WEB-INF/conf/" folder). Also see "partner.profile.template" property above in case you want to store it outside of the default installation (Recommended)

This file contains all connector properties. Connector properties are the application properties, from where and to where, you sync the data. All connector properties are closed within <adapters> root tag. Each specific connector will be enclosed within <adapter> tag.

There are 2 ways to generate this file

1. User CloudWorkflow to define a process that you would like to deploy on ECW. Download the Zip file, the default "profile.xml" will be your starting point.

Sample Profile

2. Use notepad to create your default setup (Advanced Users)

</adapter>
</profile>

```
<?xml version="1.0" encoding="UTF-8"?>
cprofile id="localhost@avankia.com" name="Salesforce_to_Database"
loglevel="ALL" email="" guid="325735D5">
```

```
<adapter name="mysql"
type="com.avankia.appmashups.engine.conversion.adapters.DatabaseAdapt
er">
   property name="password" encrypted="false" >XXXX</property>
   property name="autocommit">true/property>
   cproperty name="adp_name">mysql</property>
   cproperty name="driver">mysql/property>
   property name="dbname">dbsync/property>
   cproperty name="username">root
 </adapter>
 <adapter name="Salesforce"
type="com.avankia.appmashups.engine.conversion.adapters.SalesforceAda
pter">
   cproperty name="securityToken" />
   cproperty name="sid">XXXX
   cproperty name="transport.compression" />
```